## Index化によるソフトウエアの統合化

従来、Tools群として単独起動でサポートしていたソフトウエア群をIndex化した。

基本Index(RINT,Image,SmartLab) RINTオプションによるRINTIndex ImageオプションによるImageIndex SmartLabオプションによるSmartLabIndex

基本Tools

拡張Tools(ImageTools,popLAls)

インストール場所

C:¥CTR¥Index

C:¥CTR¥Index¥ImageIndex.jar

C:\CTR\Index\ImageTools.jar

C:¥CTR¥Index¥popLATools.jar

C:¥CTR¥Index¥RINTIndex.jar

C:¥CTR¥Index¥PluralAsctoAscjar

C:¥CTR¥Index¥SmartLabIndex.jar

C:\CTR\Index\ToolKitIndex.jar

## RINTIndex

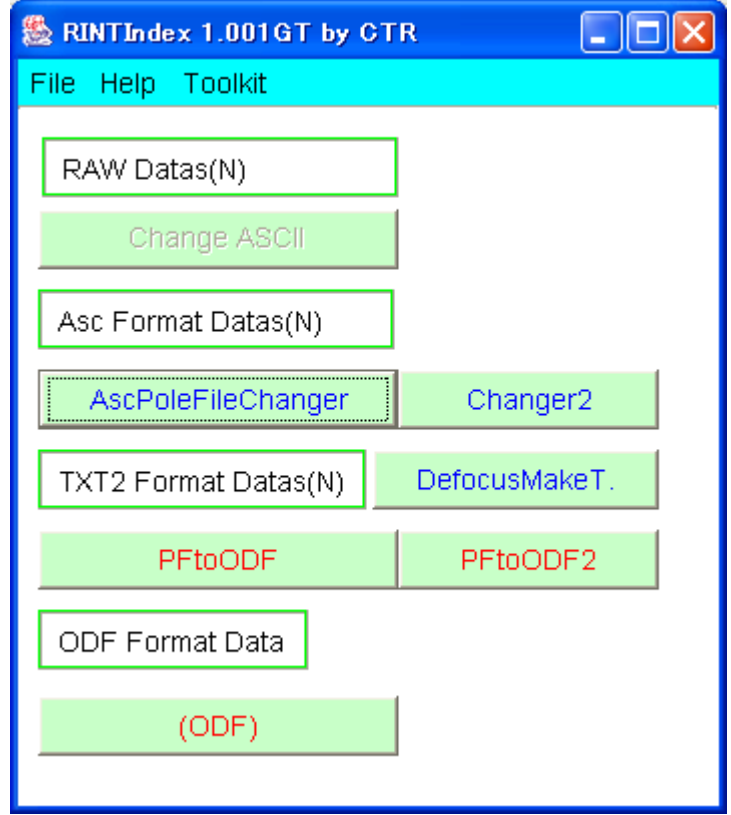

測定極点図をAscII変換し、

AscPoleFileChangerで各種補正を行ない、 PFtoODFで各種ODFフォーマットに変換する。

ToolKit

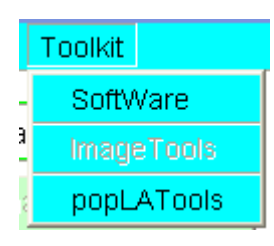

SoftWareでToolKitIndexを起動 popLAToolsでpopLAIndexを起動

## PluralAsctoAsc

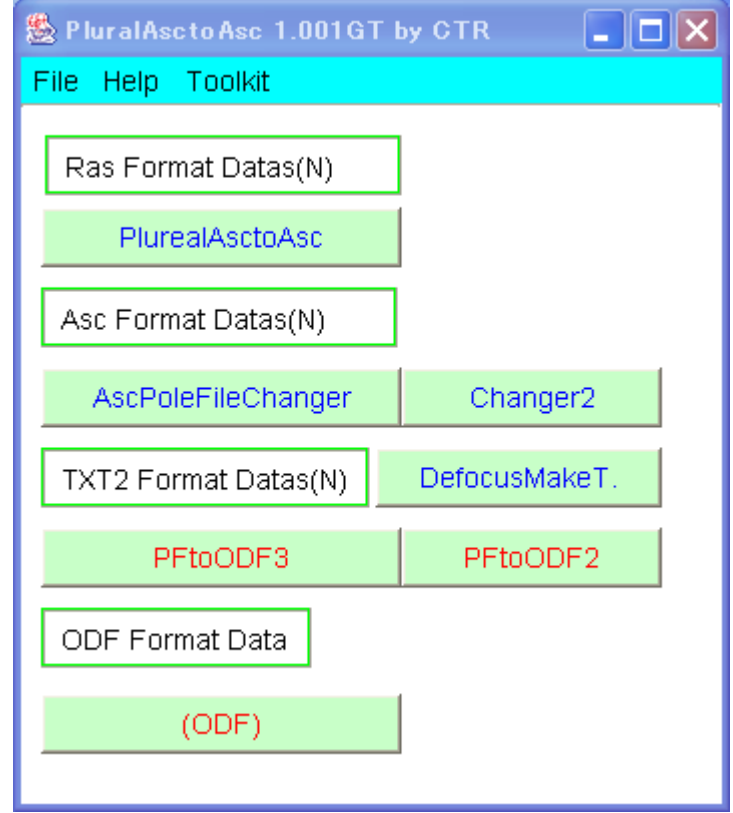

ピーク極点と2つのバックグランド極点図からバックグランドを差し引いたAsc極点図を得る ファイル名は\*\*\*\*.ASC、\*\*\*\*B1.ASC、\*\*\*\*B2.ASCとする必要あり。 ToolKit

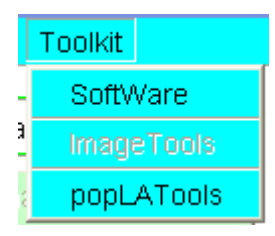

SoftWareでToolKitIndexを起動 popLAToolsでpopLAIndexを起動

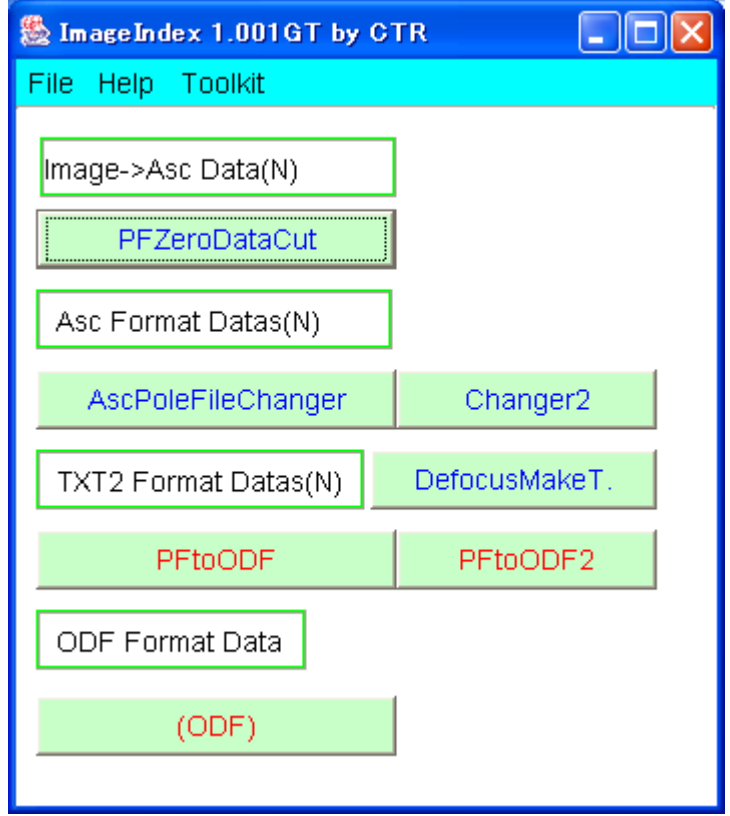

2DPでAscII極点図を作成し

PFZeroDataCutで極度zeroの領域を削除し、 AscPoleFileChangerで各種補正を行ない、 PFtoODFで各種ODFフォーマットに変換する。

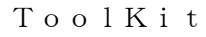

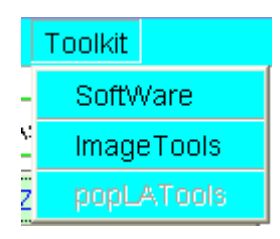

SoftWareでToolKitIndexを起動 ImageToolsでImageIndexを起動

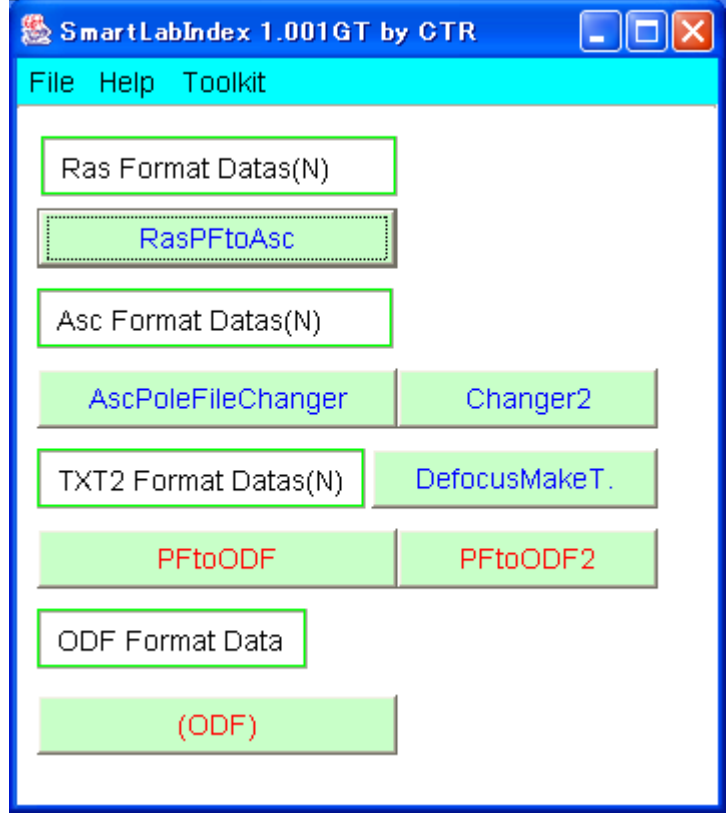

Ras形式の極点図を

RasPFtoAscでバックグランド削除し、AscII形式に変換 AscPoleFileChangerで各種補正を行ない、 PFtoODFで各種ODFフォーマットに変換する。

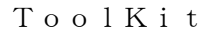

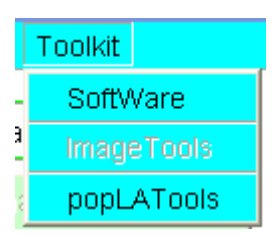

SoftWareでToolKitIndexを起動 popLAToolsでpopLAIndexを起動

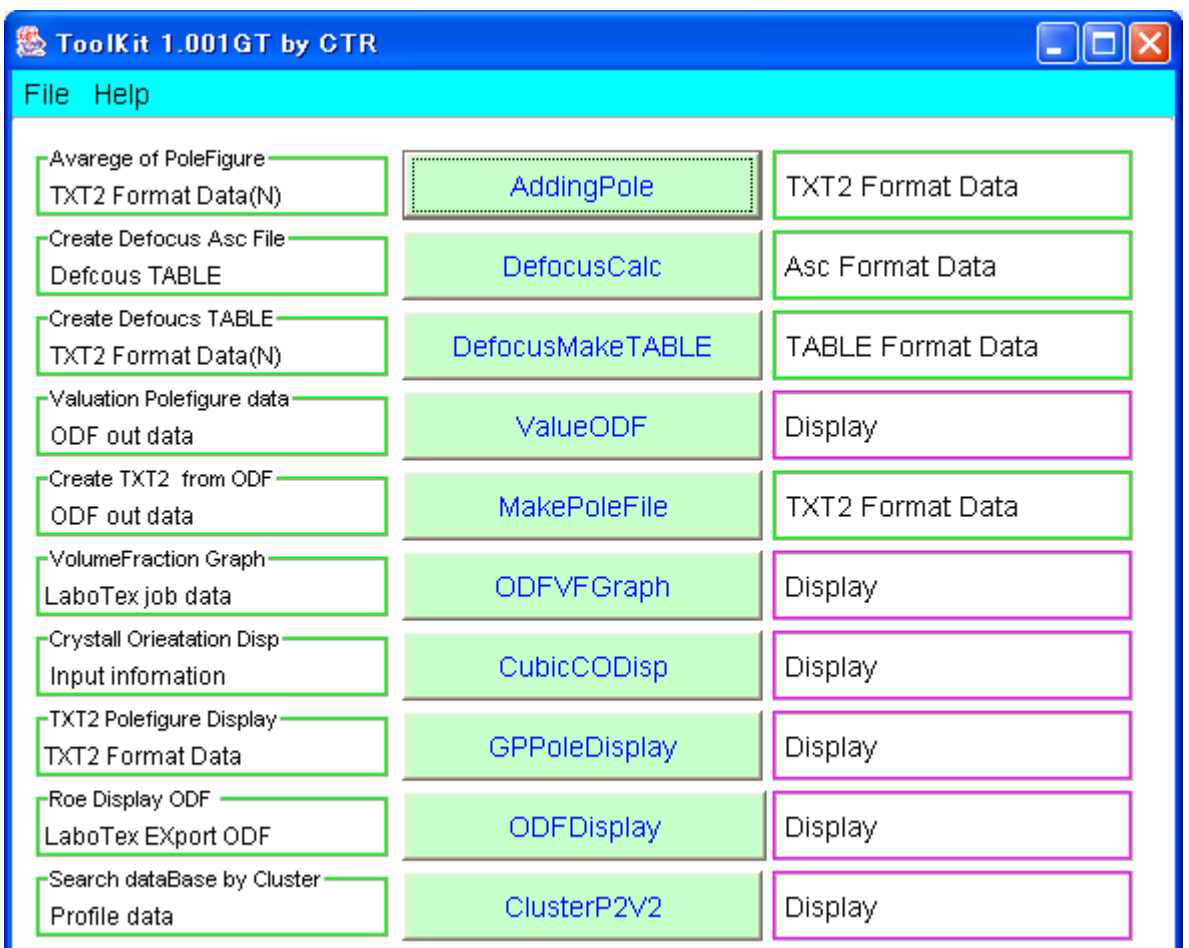

## popLATools

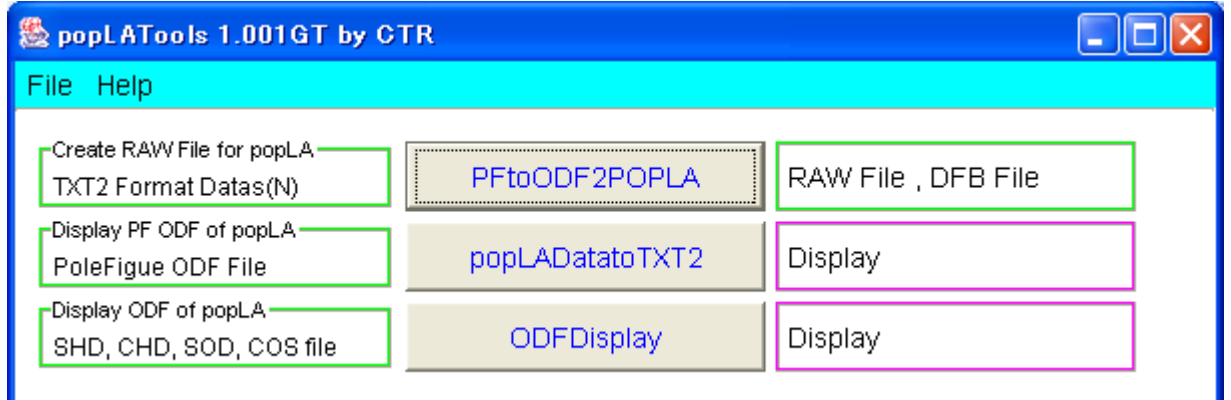

ImageTools

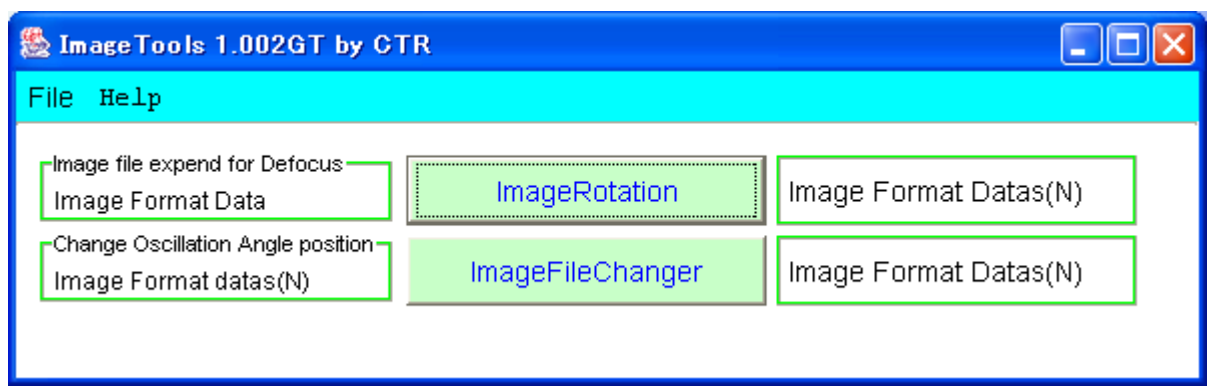